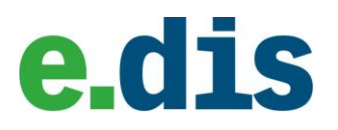

# Anlage – Bereitstellung eines Gateways nach WN TAB 2060

Bitte das Datenblatt\* ergänzen und zum Anschlussvorgang zurücksenden:An: E.DIS "Standort" gem. Anschreiben zum Netzanschlussvertrag oder an: E.DIS Netz GmbH, NWN Langewahler Str. 60, 15517 Fürstenwalde

# **Meldungs-Nr.**

# **Bauvorhaben:** Standort: **Standort: Standort: Standort: Standort: Standort: Standort: Standort: Standort: Standort: Standort: Standort: Standort: Standort: Standort: Standort: Standort: Stan**

E

Für die Bereitstellung eines Gateways benötigen wir von Ihnen zunächst folgende Angaben, die Sie in der nachfolgenden Tabelle bitte vollständig ergänzen und an uns zurücksenden:

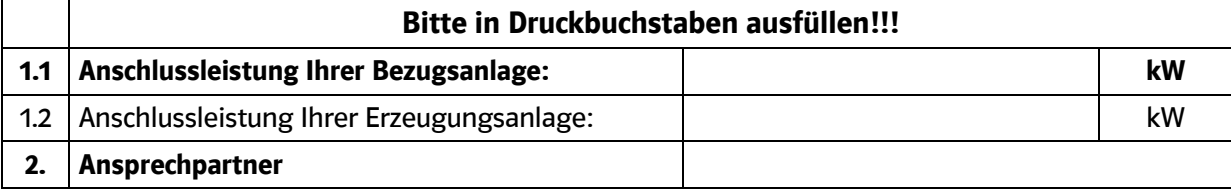

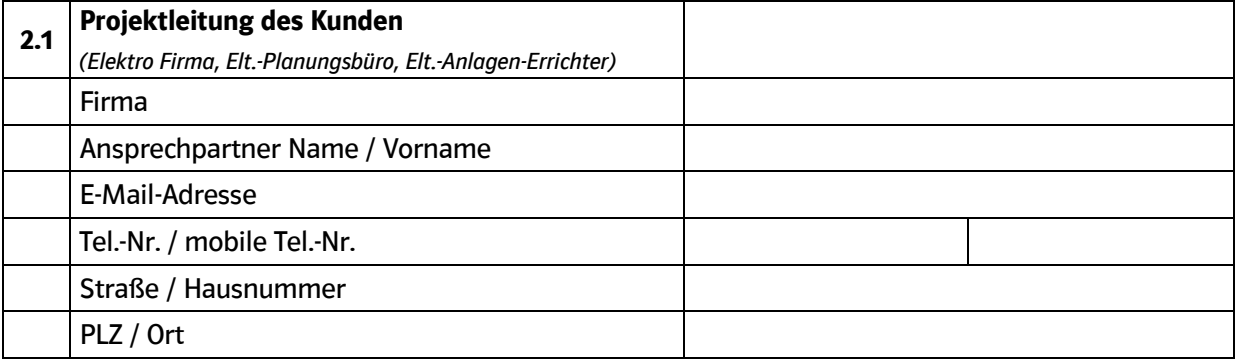

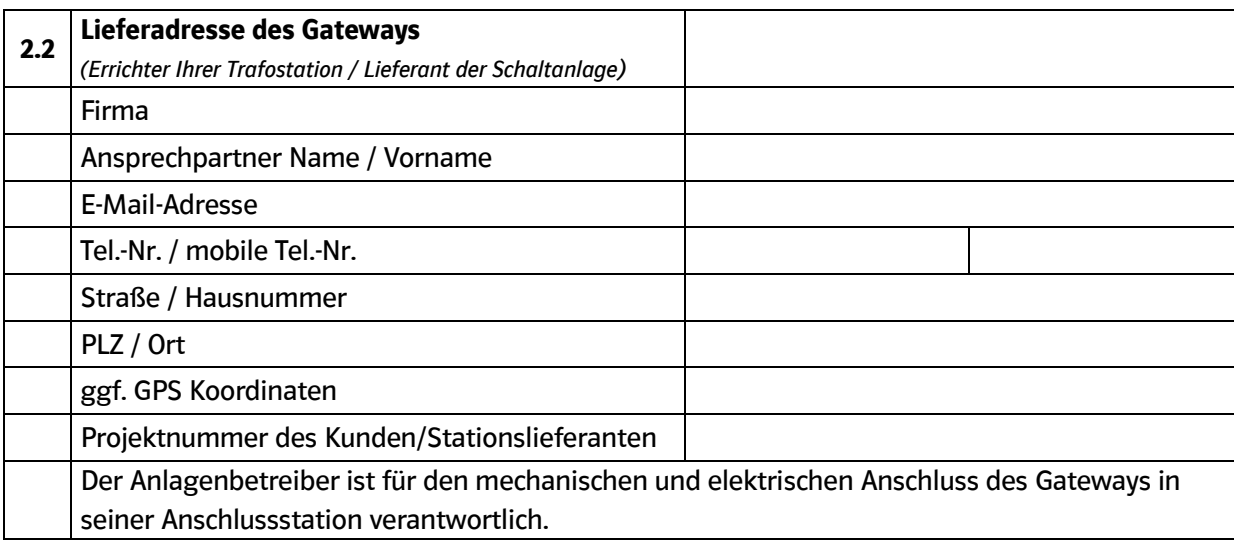

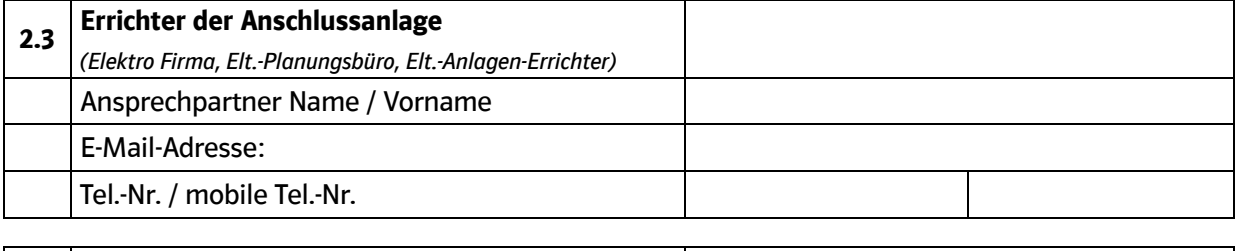

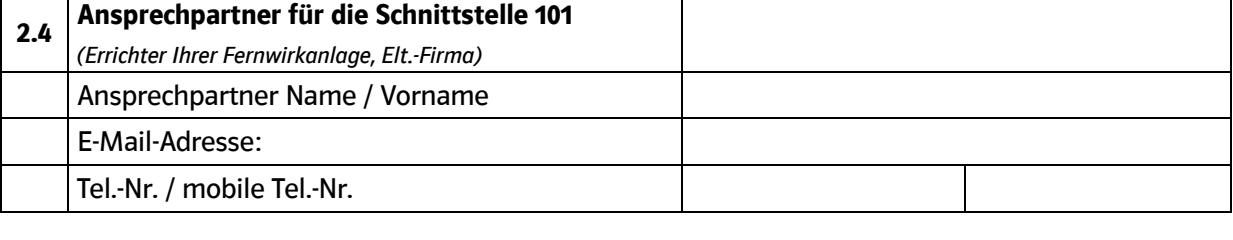

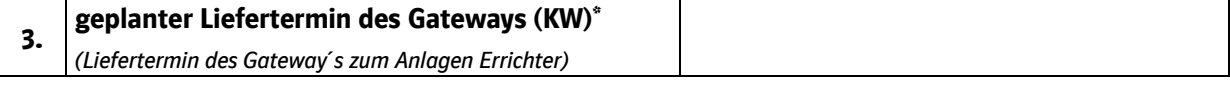

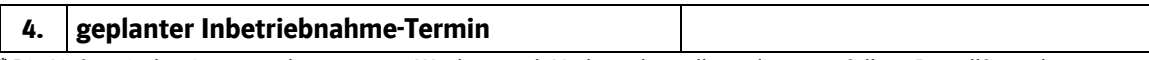

\* Die Lieferzeit des Gateways beträgt ca. 8 Wochen nach Vorlage des vollständig ausgefüllten Bestellformulars.

Datum/Stempel/rechtsverbindliche Unterschrift (Anschlussnehmer / Bevollmächtigter des Anschlussnehmers)

# **Hinweis**

Die maßgeblichen Technischen Anschlussbedingungen WN TAB 2060 "Fernwirktechnische Anbindung von an das Mittelspannungsnetz angeschlossenen Kundenanlagen über IEC 60870-5- 101 (Bezugs-, Erzeugungs-, Mischanlage und Speicher)" finden Sie auf unseren Internetseiten unter:

[https://www.e-dis-netz.de/content/dam/revu-global/e-dis-netz/dokumente/TAB\\_2060.pdf](https://www.e-dis-netz.de/content/dam/revu-global/e-dis-netz/dokumente/TAB_2060.pdf)

Werden die maßgeblichen Technischen Anschlussbedingungen durch Sie eingehalten, stellen wir bzw. eine durch uns beauftragte Firma bereit:

- ein Stück Gateway im Gefäßsystem gemäß TAB 2060
- **optional** ein Stück Kommunikationsschrank gemäß TAB 2060